Licence 1ère année  $\qquad \qquad$  Le Langage C (INF123) Année universitaire 2006-2007

# Série de TP n<sup>o1</sup>

## Exercice 1

```
1. Saisir, compiler (en donnant un nom au fichier exécutable) et exécuter le programme
C ci-dessous.
#include <stdio.h>
int iX = 9:
int iJour, iMois, iAnnee;
const double dY = 7.0;
int main()
{
    int iX = 4;
    float fY;
    printf("La valeur de x est \lambda d \nightharpoonup n", iX);
    printf("Saisir une valeur pour y : ");
    scanf("%f",&fY);
    printf("La valeur de y est \frac{\gamma}{\gamma},fY);
    {
      int iX;
      double dY;
      printf("Saisir une valeur pour x : ");
      scanf("%d",&iX);
      printf("Saisir une valeur pour y : ");
      scanf("%lf",&dY);
      printf("La valeur de x est \lambda d \nightharpoonup", iX);
      printf("La valeur de y est \frac{f}{n^2}, dY);
    }
    printf("Saisir une date suivant le format jour/mois/annee : ");
    scanf("%d/%d/%d",&iJour,&iMois,&iAnnee);
    printf("La valeur de x est \lambda d \nightharpoonup", iX);
    printf("La valeur de y est f(n", d);
    printf("Le jour saisi est %d\n",iJour);
    printf("Le mois saisi est %d\n",iMois);
    printf("L'annee saisie est %d\n",iAnnee);
    return 0;
}
```
2. Quelles sont les variables et constantes globales de ce programme ? Combien y a-t-il de blocs d'instructions dans ce programme ? Pour chacun d'entre eux, énumérer leurs variables locales ainsi que les variables qui peuvent y être utilisées.

## Exercice 2

1. Écrire un programme C qui détermine les valeurs limites des variables de type char, short int, int, long int dans les cas signé et non-signé. Pour cela, vous utiliserez la bibliothèque standard limits.h.

- 2. Même question pour les variables de type float et double, en utilisant cette fois la bibliothèque standard float.h.
- 3. L'opérateur sizeof(type) renvoie le nombre d'octets nécessaires pour stocker un objet de type  $type$  (ex : sizeof(char), sizeof(int), etc.). Écrire un programme C qui affiche le nombre d'octets n´ecessaires au stockage d'un objet pour chacun des types mentionn´es aux questions 1 et 2.

### Exercice 3

Ecrire un programme C qui demande la saisie d'un caractère représentant une lettre minuscule, puis affiche le code ASCII de ce caractère, affiche la lettre majuscule correspondante ainsi que le code ASCII de cette dernière. Vous utiliserez la bibliothèque standard ctype.h

#### Exercice 4

- 1. Ecrire un programme C permettant de saisir un entier et de l'afficher en notations décimale, octale et hexadécimale. Modifier votre programme de manière à afficher l'entier sur des champs d'une largeur égale à 16 caractères en cadrant à droite l'affichage. Même question en cadrant à gauche l'affichage.
- 2. Écrire un programme C permettant de saisir un réel et de l'afficher en notations décimale et exponentielle. Modifier votre programme de manière à n'afficher que 4 chiffres après la virgule.
- 3. Écrire un programme C permettant d'afficher la croix suivante sans utiliser de caractères d'espacement.

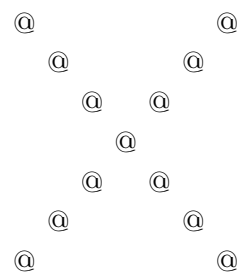

#### Exercice 5

Dans cet exercice, vous allez utiliser certaines des fonctions contennues dans la bibliothèque standard math.h. Pour compiler votre programme C, vous allez devoir utiliser l'option -lm de gcc qui stipule que vous incluez la bibliothèque standard math.h.

- 1. Écrire un programme  $C$  qui permet de calculer le sinus, le cosinus et la tangente d'une valeur saisie au clavier.
- 2. Écrire un programme C qui permet de calculer l'exponentiel, le logarithme népérien, la racine carrée d'un nombre saisi au clavier.
- 3. Écrire un programme C qui demande la saisie au clavier de deux nombres  $x$  et  $y$  et affiche le résultat de  $x^y$ .